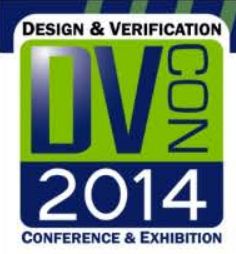

# Reusing UVM Test Benches in a Cycle Simulator

Kristina Hager, IBM corp.

Carter Alvord, Andrew Lynch, Umer Yousafzai, Cadence Design Inc.

# SOC designs require integration of diversely sourced design and test bench components

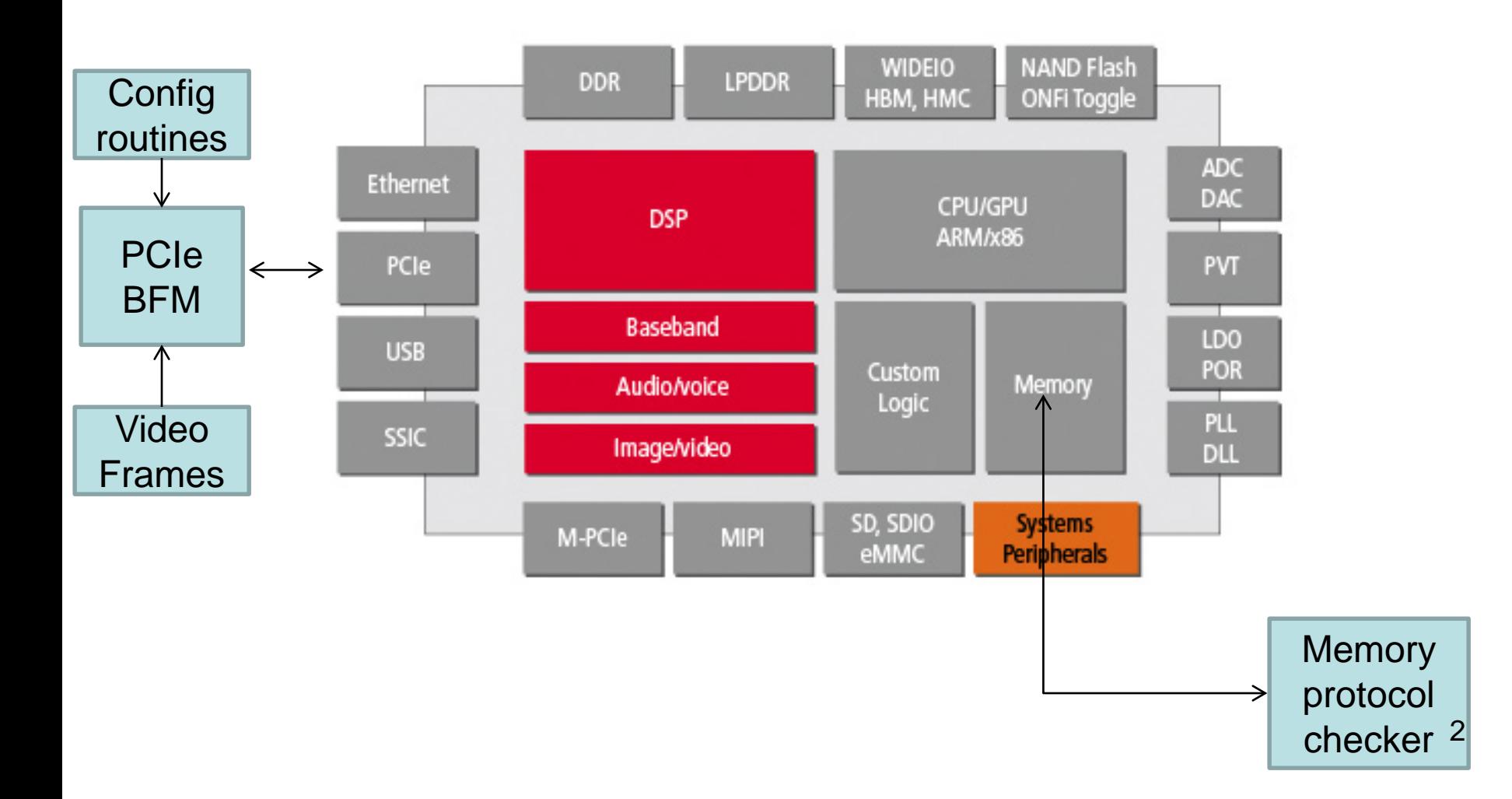

#### Our challenge is to integrate off-the-shelf Verilog IP and TB with cycle simulation

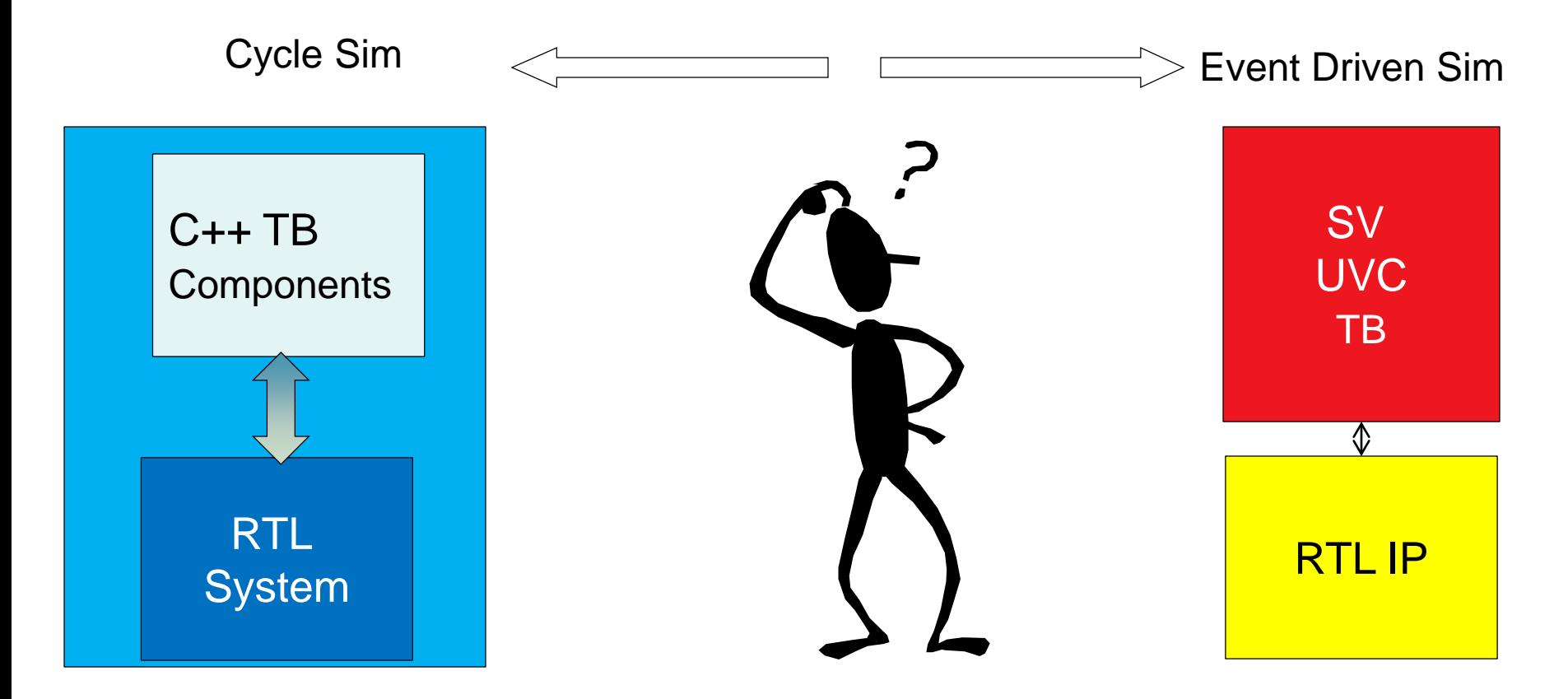

How can you use an event driven TB in a cycle based methodology without rewriting code?

#### Let's explore techniques we used to create our "Hybrid Test Bench" co-simulation solution

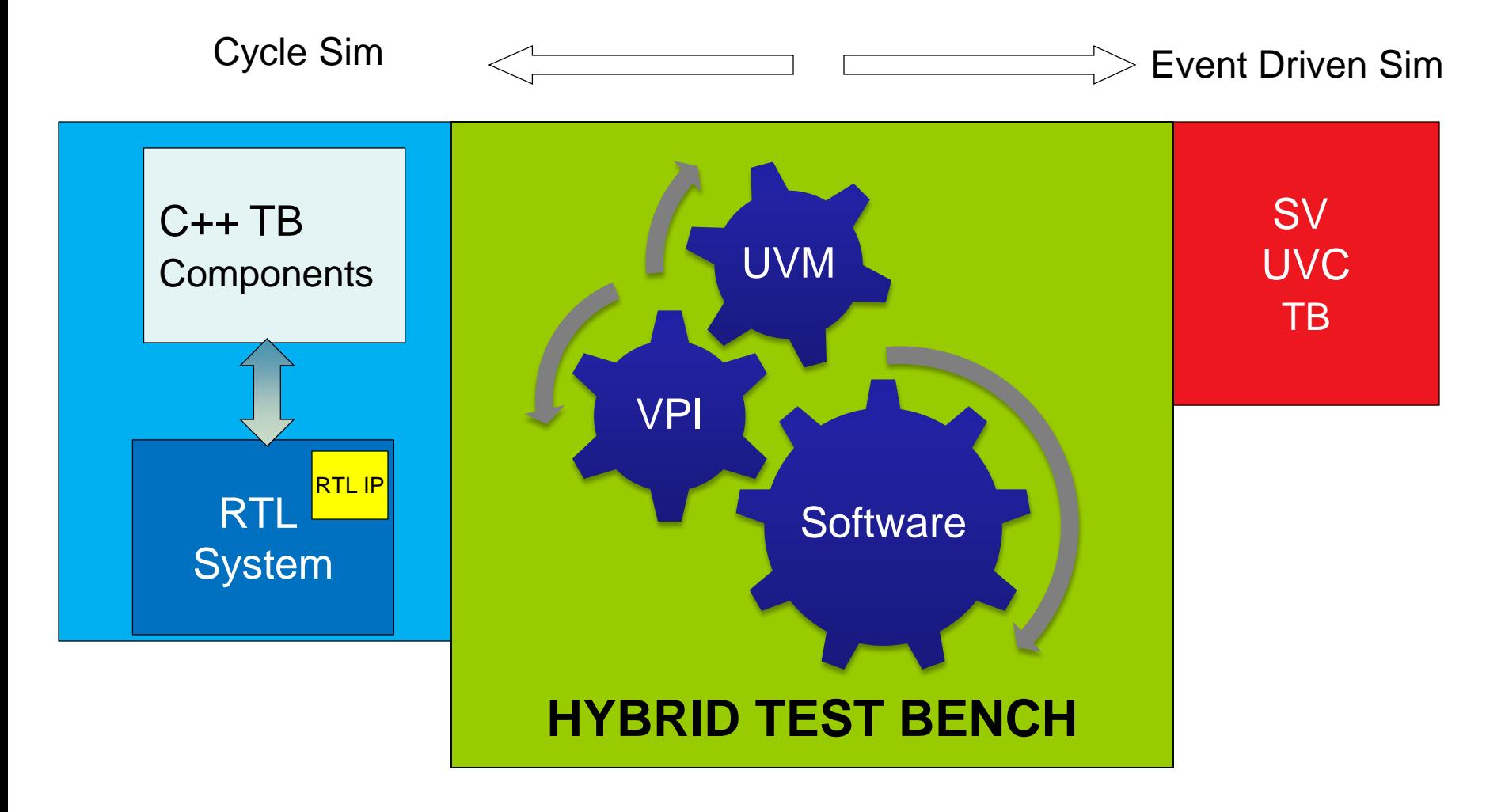

#### The SystemVerilog space is wide open, so we needed to pick a TB methodology to scope down

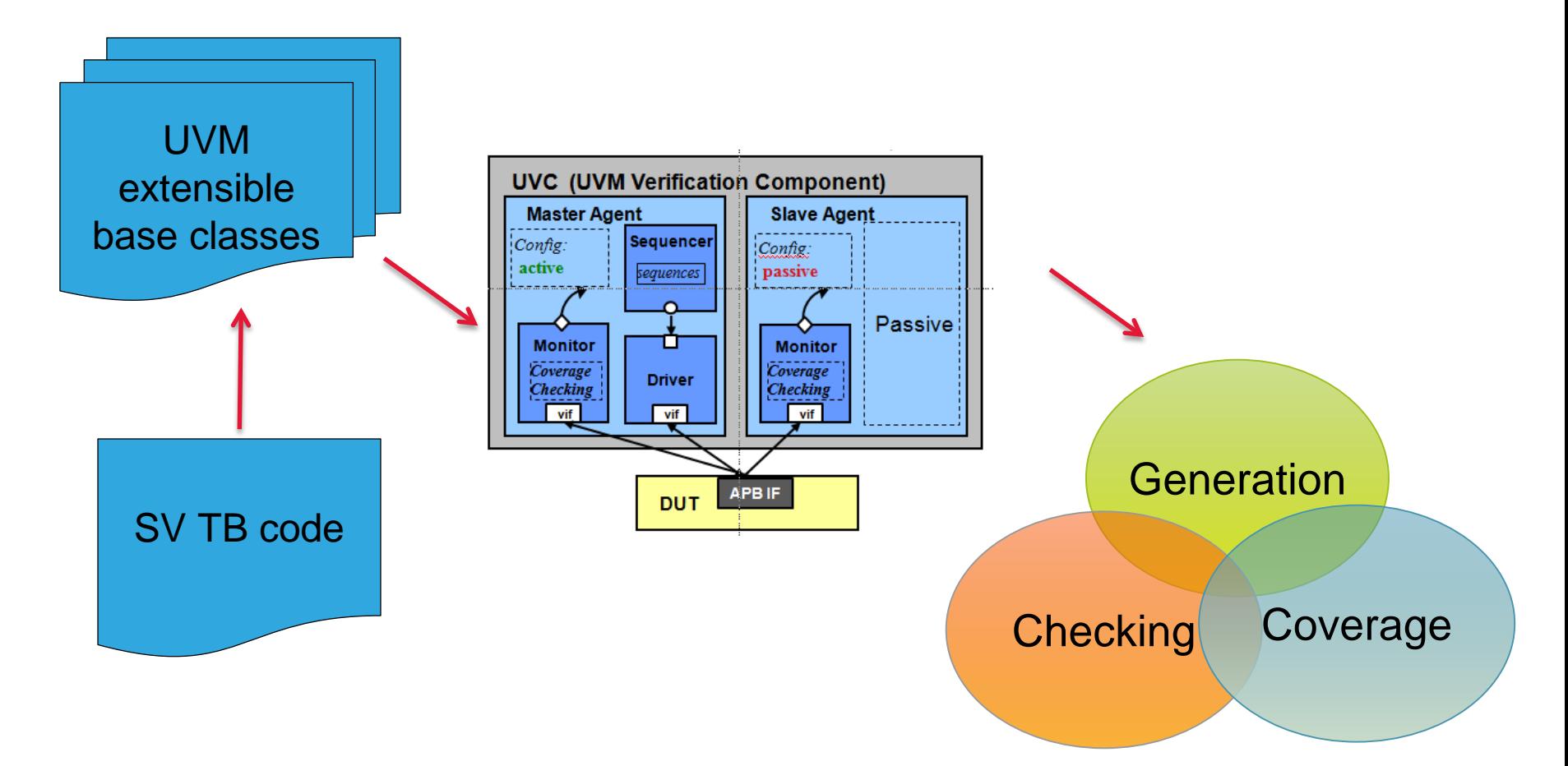

#### We exploited the scope and features of the UVM methodology to enable our co-sim solution

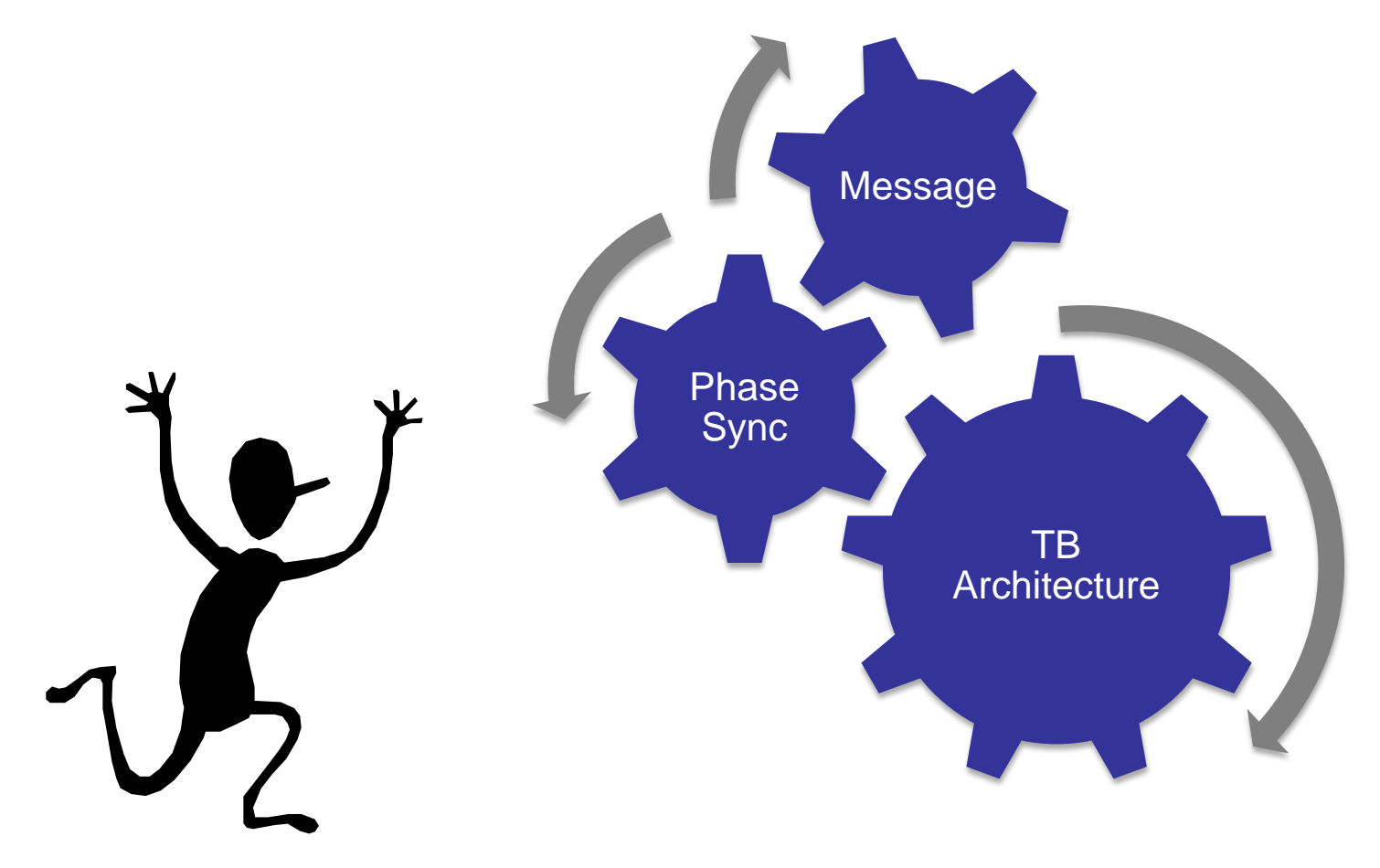

#### We also took advantage of UVM's feature set, such as phasing, to build our solution

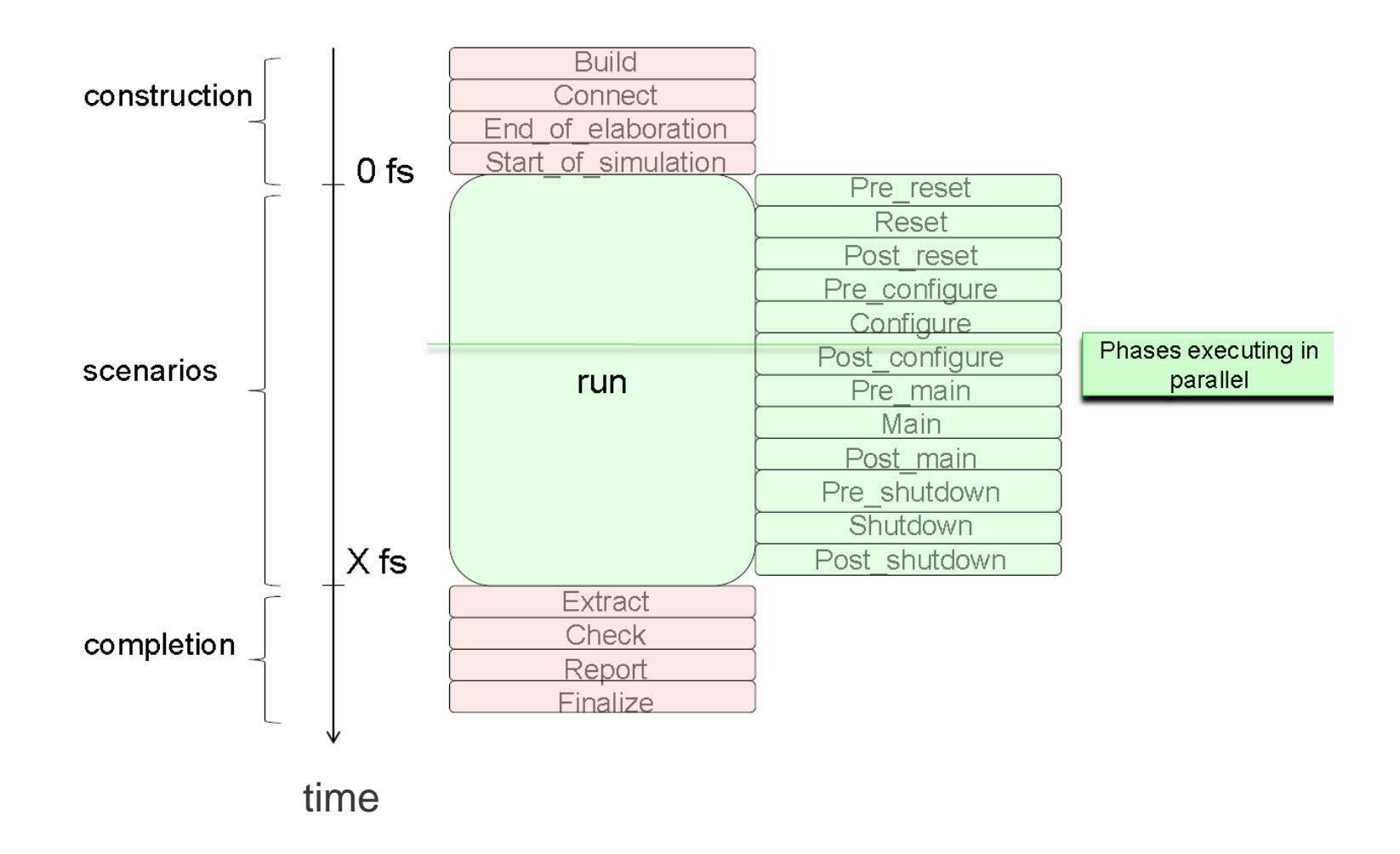

#### We extended uvm\_phase and used objections to keep the simulators in sync

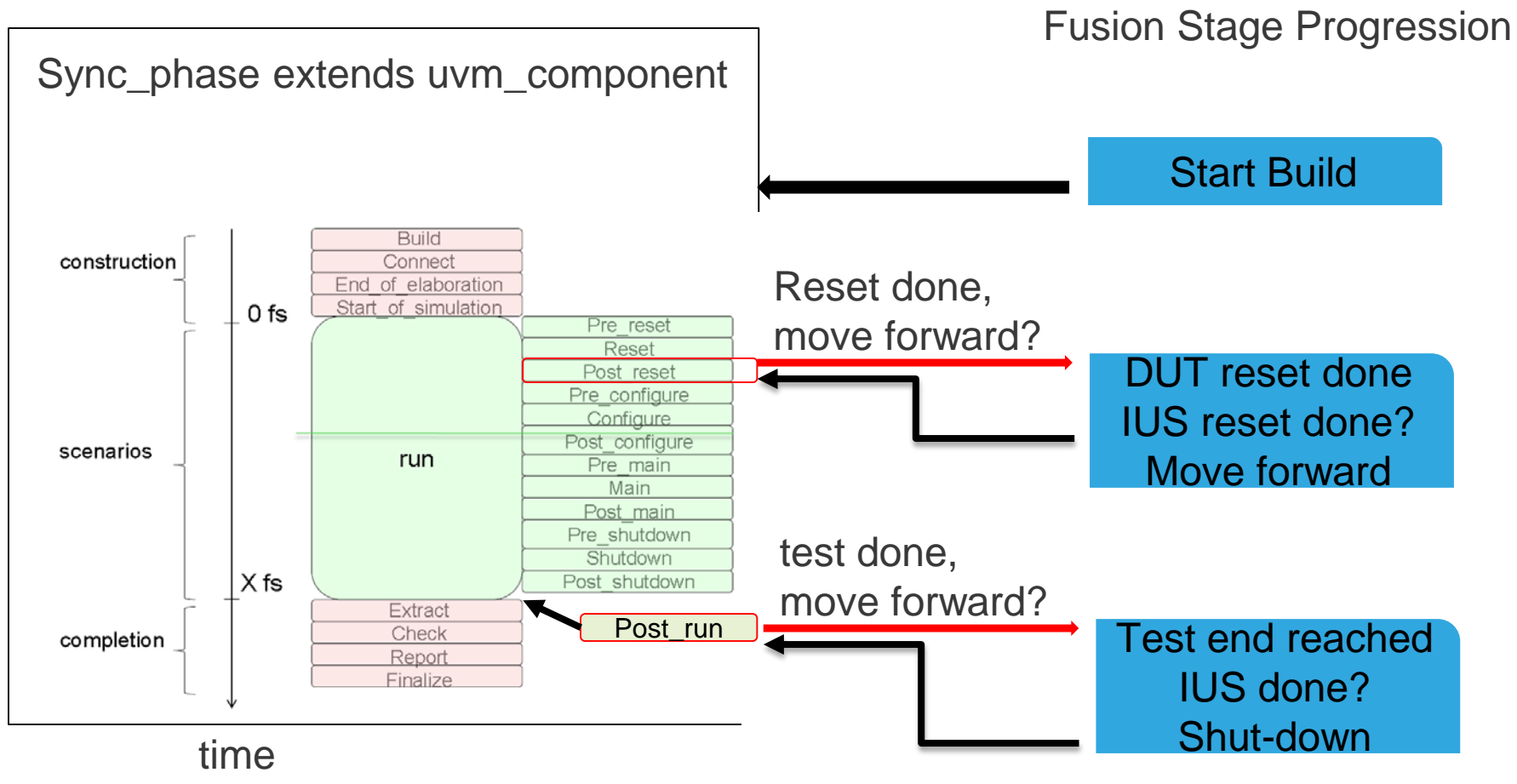

*Extensible approach to create additional sync-points, e.g., Post\_configure, post\_main, etc. Post\_run required for VIPs that don't use run-time phases*

#### We extended the UVM report\_server to pass messages from ncsim to HTB

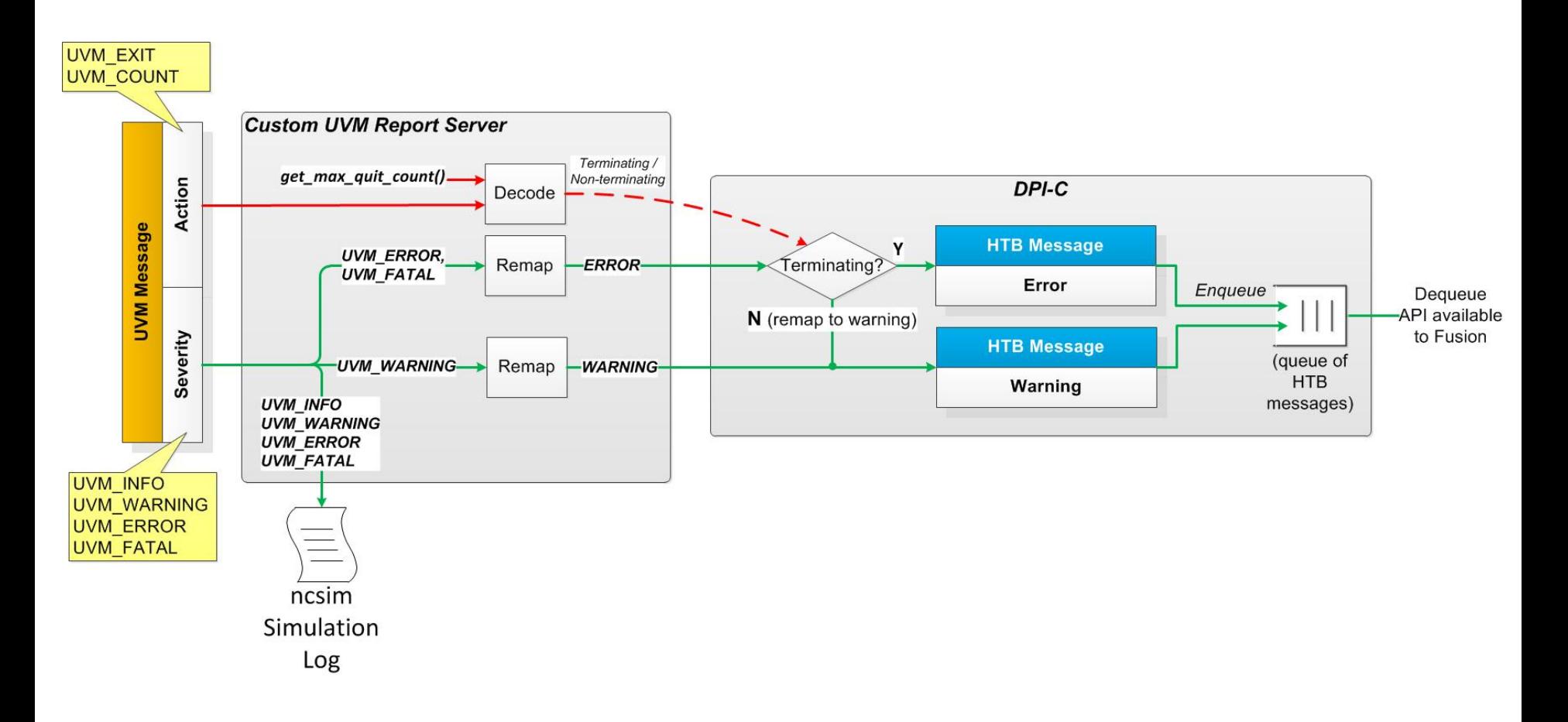

#### We needed an easy way to connect a test bench to the DUT and sync the simulators

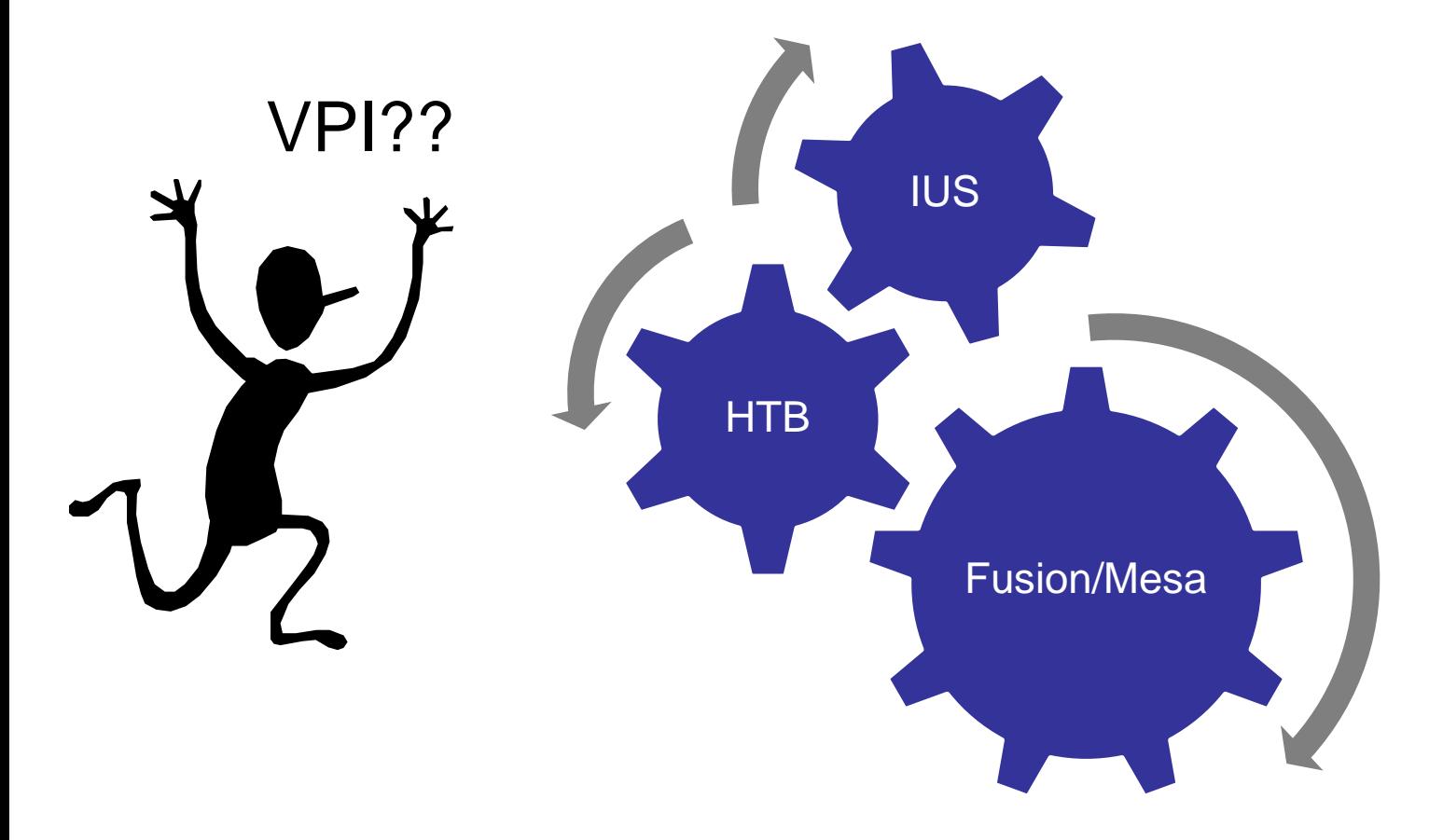

## Simply connect the test bench to the DUT by replacing the logic with a system task

```
nodule dut.(
                                                               module dut.
            input wire req_master_0,
                                                                 input wire req_master_0,
            output reg gnt_master_0,
                                                                 output reg gnt_master_0,
            input wire req_master_1,
                                                                 input wire req_master_1,
            output reg gnt_master_1,
                                                                 output reg gnt_master_1,
            input wire clock,
                                                                 input wire clock,
            input wire reset);
                                                                 input wire reset)
  bit[2:0]st.t.initial $htb_register_portlist();
   always @(posedge clock or posedge reset) begin
                                                               andnodule // dummy
      if(reset) begin
         start \leq 1'b0:
         st \leq 3'h0:end
      else
        case(st)0: begin //Begin out of Reset
             start \leq 1 b1:
             st \leq 3'h3tend
          3: begin //Start s
```
# However, hierarchical references into the DUT from the test bench require modification

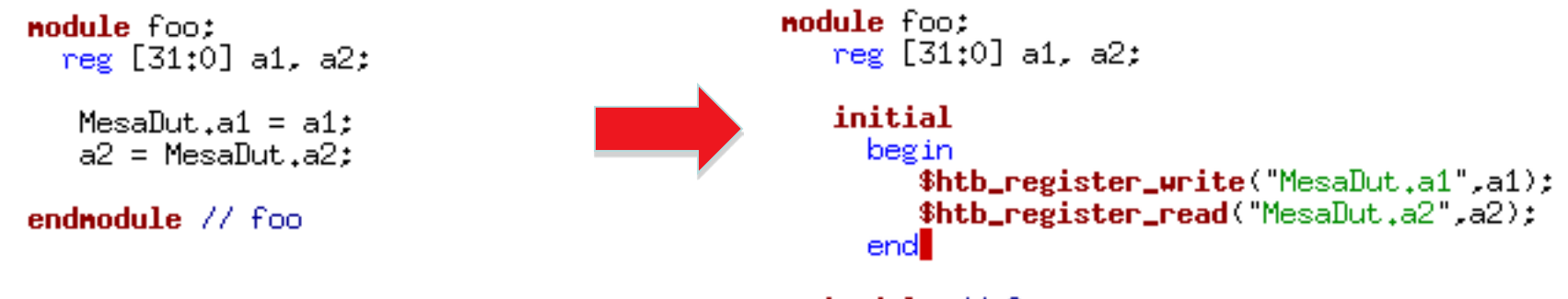

endnodule // foo

## Also, VPI cannot drive wires. In this case the test bench must be modified

nodule dut (inout wire [31:0] cout, input wire  $en$ );

//won't work! initial \$htb\_register\_portlist();

endnodule  $\frac{1}{2}$  dut.

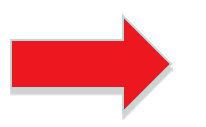

**nodule** dut(inout wire [31:0] cout. input wire  $en$ );

reg [31:0] cout\_data;  $\text{assign} \text{ cout} = \text{court\_data};$ 

initial \$htb\_register\_portlist();

endnodule // dut.

#### We use a VPI trick to simplify initialization

```
tfData.type = vpiSysTask;tfData \overline{.}susfunctupe = vpiSusTask;
tfData.tframe = (PLI_BYTEB * ) "*htb_register-portlist":
tfData-calltf = htb setup calltf:tfData.compiletf = htb_setup_compiletf;tfData.sizetf = 0:
tfData.user_data = 0:vpi_register_systf(&tfData);
```
The compileTF routines collect connection data.

We use an end of compile callback to process the data collected by the compiletf routines and register with HTB.

The callTF routine does nothing.

```
int htb_setup_calltf(char * p)
    vpi_printf((PLI_BYTE8 *) "In htb_setup_calltf\n");
   return 0:
ł
```
# Custom VPI code synchronizes IUS with HTB during each simulation interval.

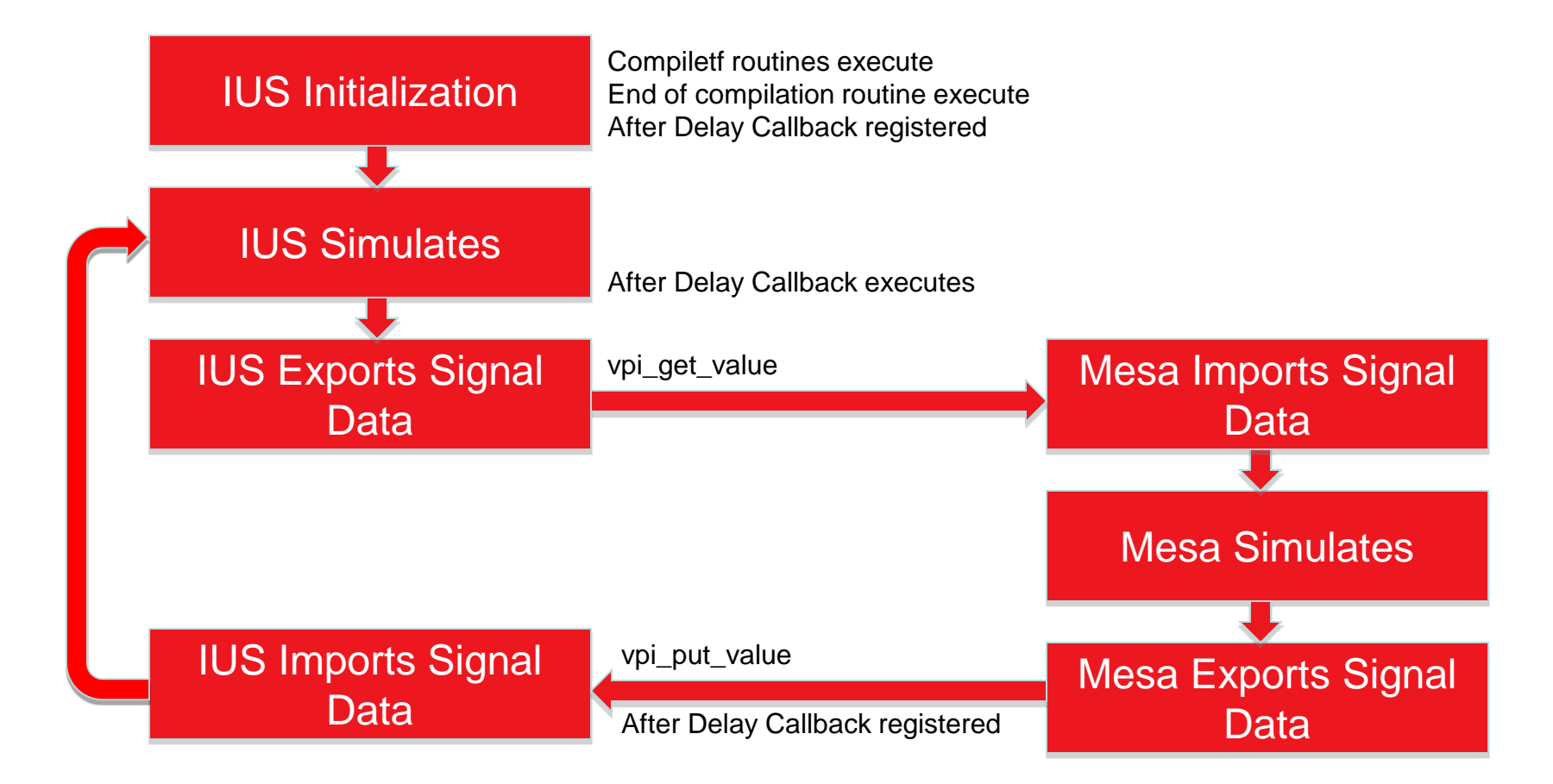

#### We used the following VPI routines to enable the function outlined on previous slides

vpi\_register\_systf vpi\_register\_cb cbAfterDelay vpi\_iterate/vpi\_scan vpiPort vpiArgument vpi\_put\_value vpi\_get\_value vpi\_get\_vlog\_info

vpi\_handle vpiSysTfCall vpi\_control vpiFinish vpi\_get vpiTimePrecision vpiType vpiDirection vpi\_get\_str vpiName

#### We needed the software solution to support all simulator features, be modular, and be fast

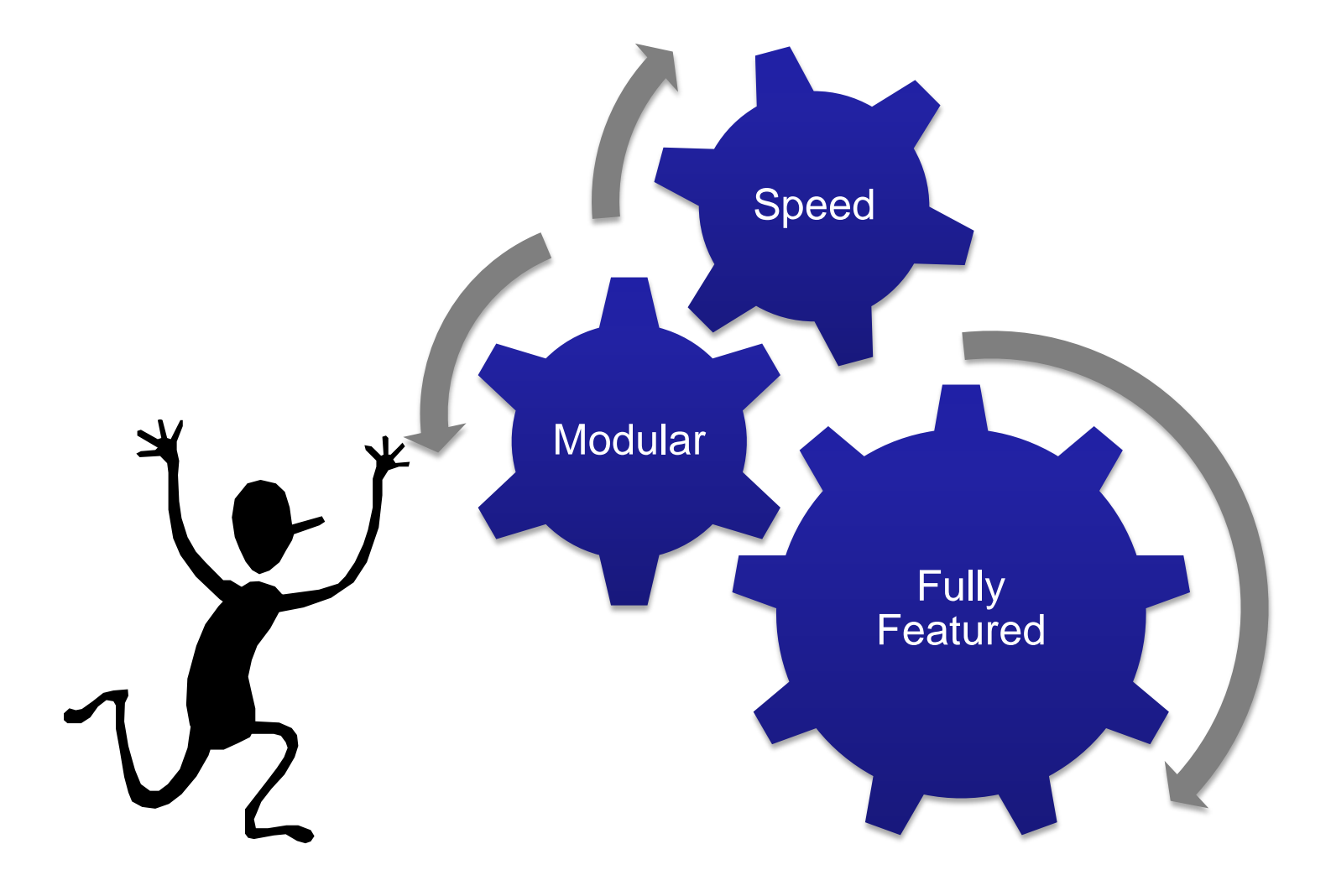

#### Using processes preserved simulator features and improved debuggability as a bonus

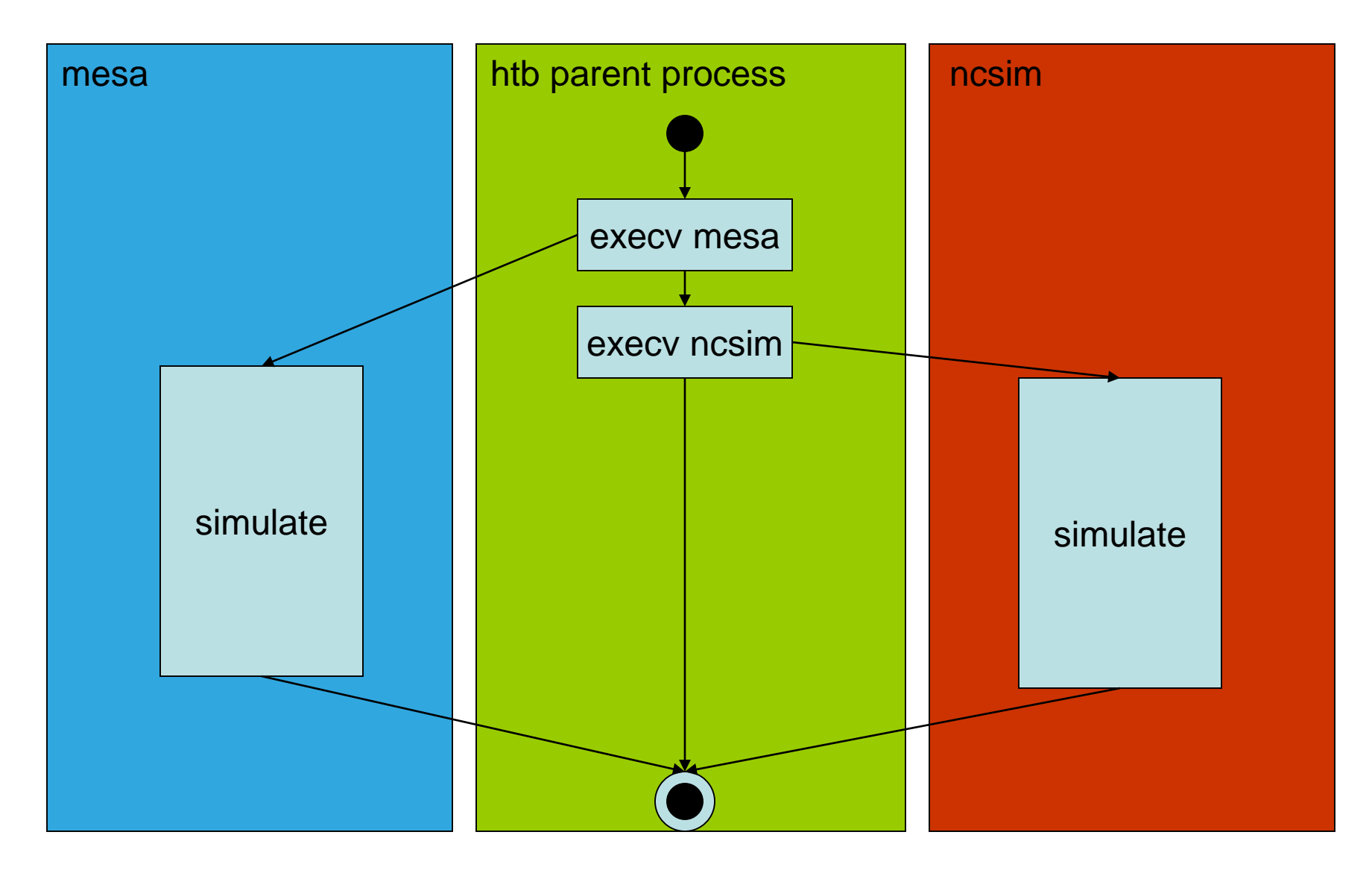

## We created distinct software components to achieve modularity

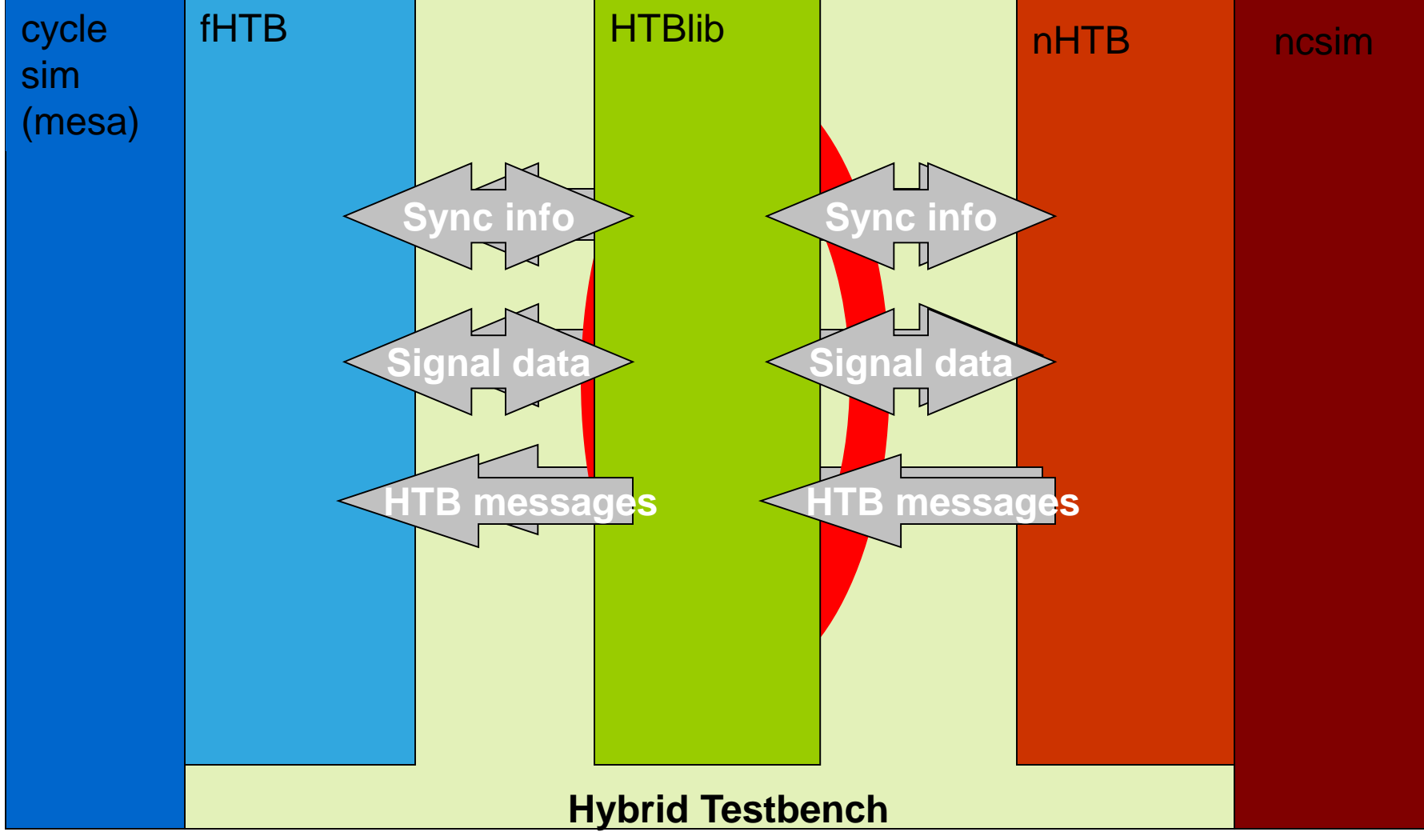

We relied on the posix shared memory libraries to coordinate between processes

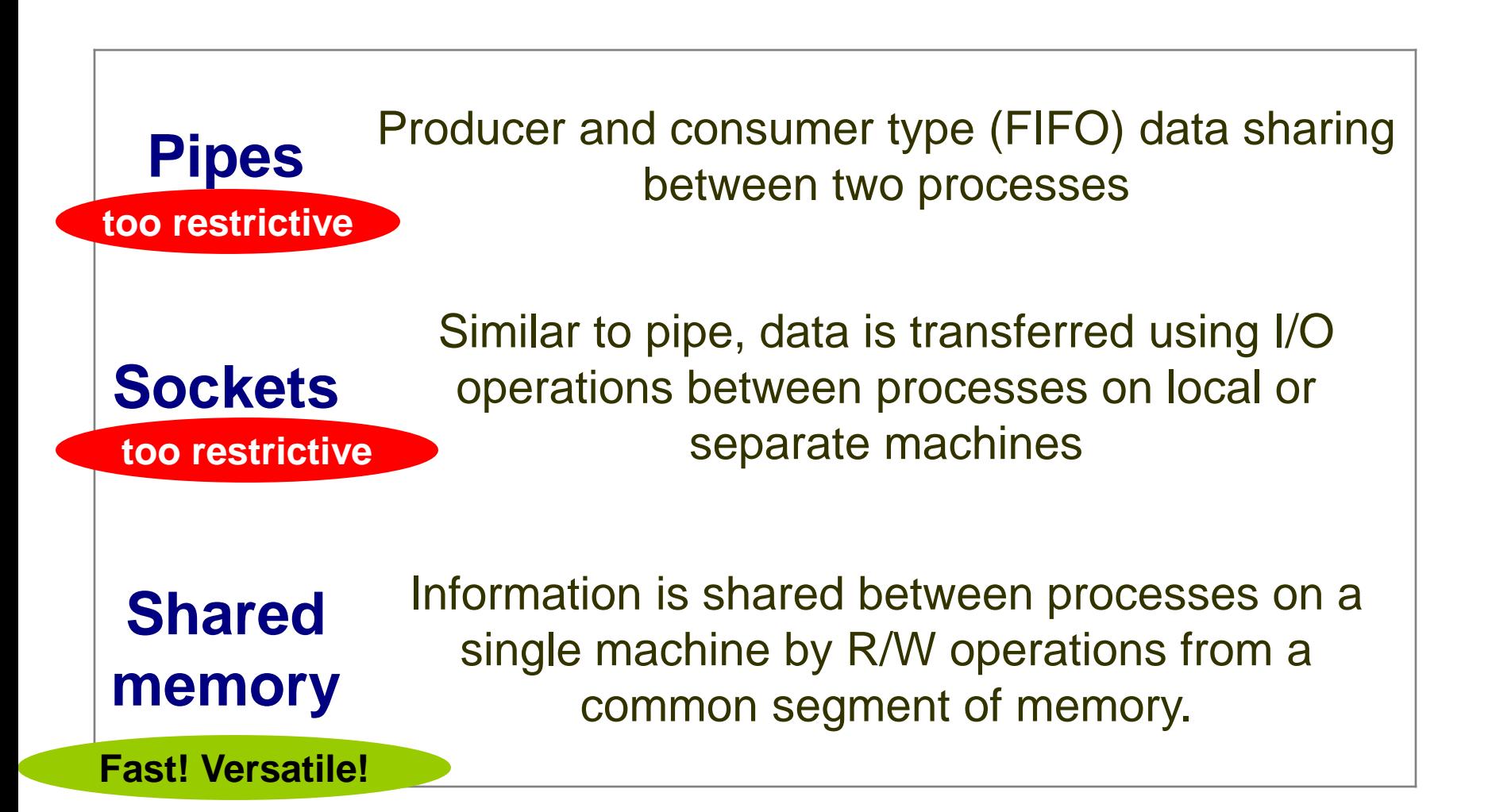

Shared memory is an extremely fast mechanism to share data between processes

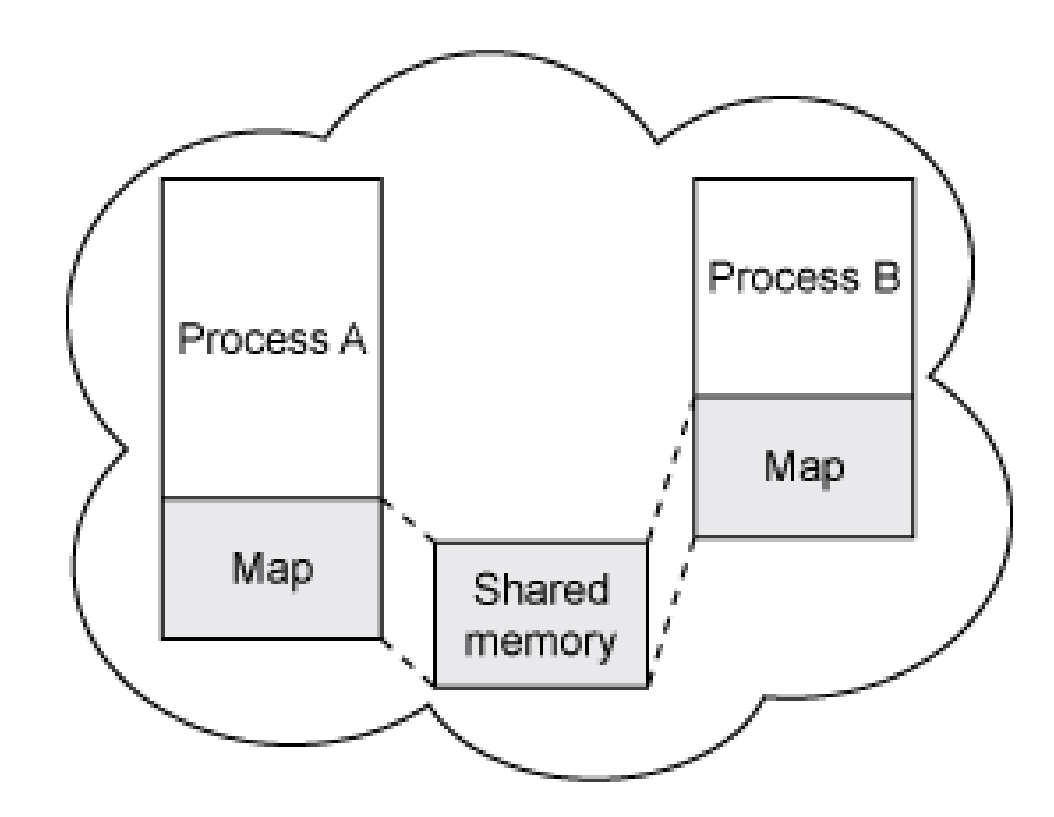

Graphics obtained from:

http://www.ibm.com/developerworks/aix/library/au-spunix\_sharedmemory/ Handy reference: The Linux Programming Interface

# HTBlib hides the complexity of shared memory and semaphores

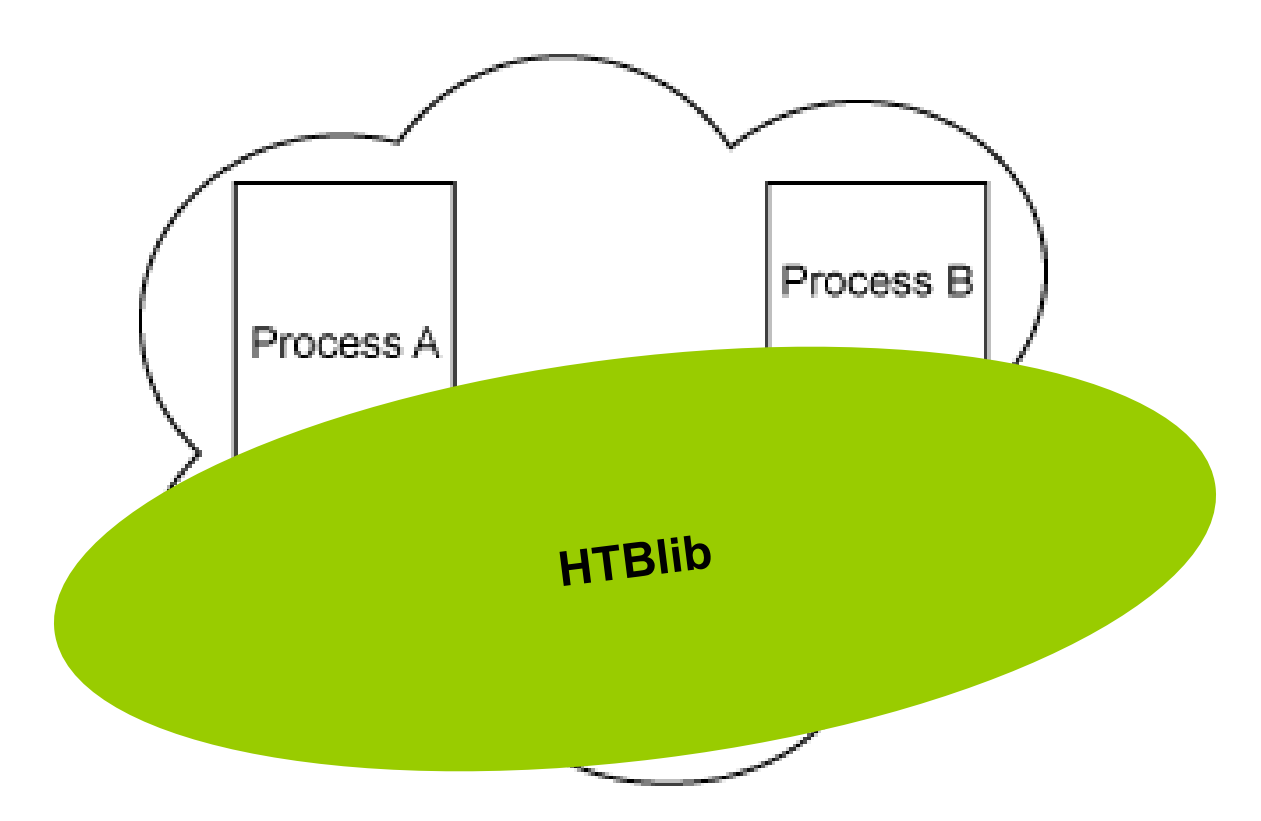

Graphics obtained from:

http://www.ibm.com/developerworks/aix/library/au-spunix\_sharedmemory/ Handy reference: The Linux Programming Interface

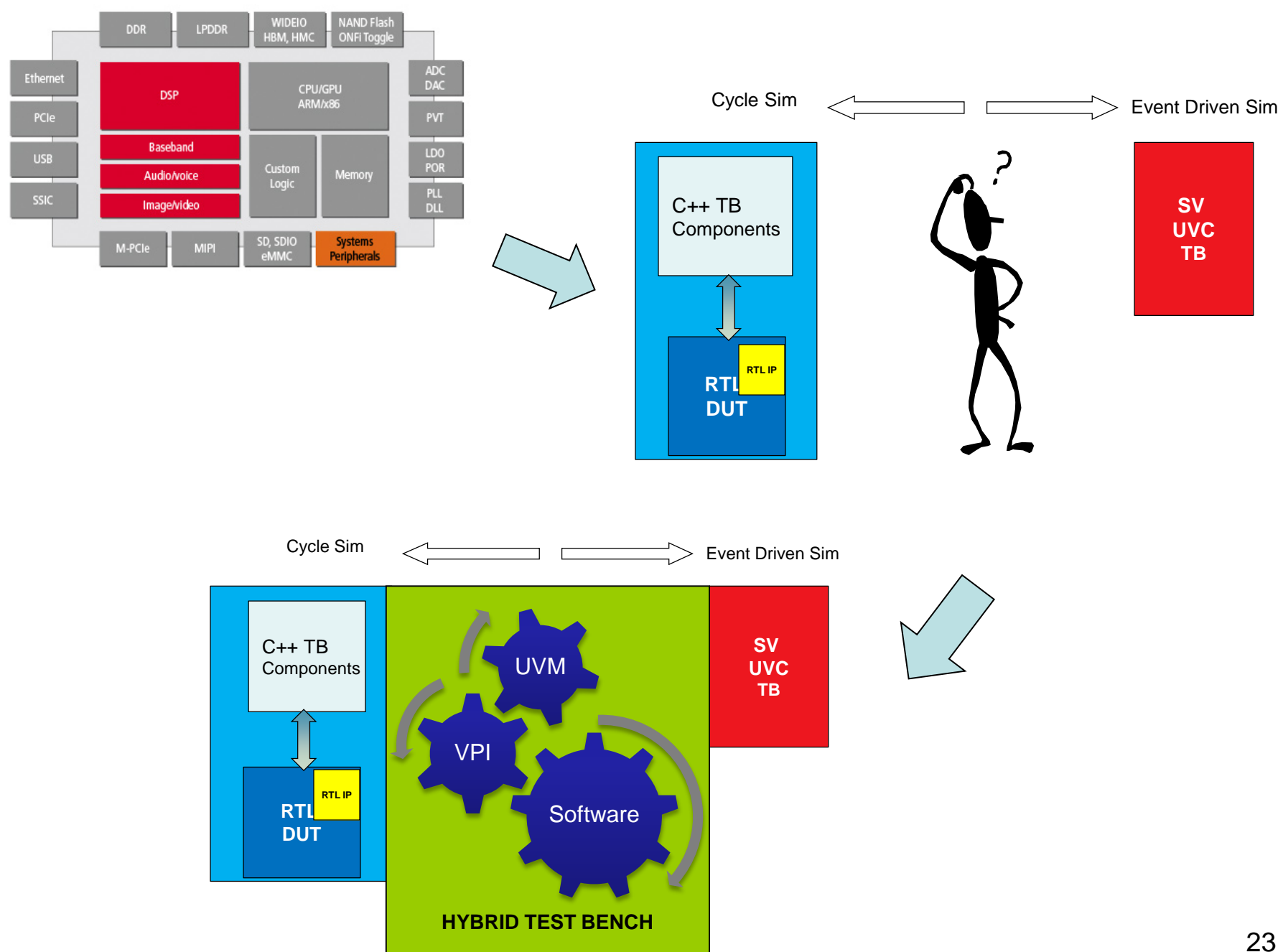

# Many thanks to:

**HTB "Beta Testers" in IBM's System & Technology group:** *Peng Fei Gou, Yu Xuan Zhang*

#### **Additional Collaborators at Cadence Design Systems:**

*Carter Alvord, Amit Kohli*

#### **Additional Collaborators in IBM's System & Technology group:**

*Ron Cash, Walt Kowalski, Wolfgang Roesner*

# Thanks! Any questions?

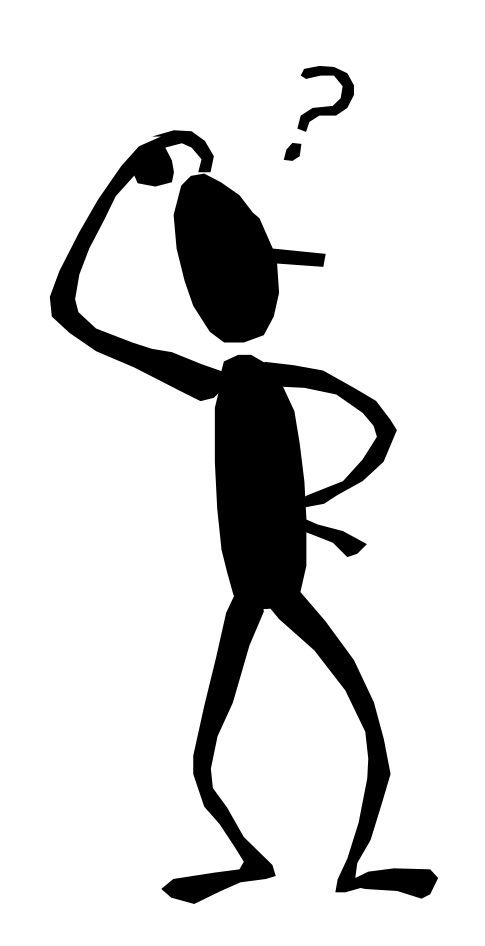